# **Coupling of EULAG dynamical core with COSMO - the software development aspects**

Damian Wojcik, Marcin Kurowski, Michał Ziemiański, Bogdan Rosa,

Institute for Meteorology and Water Management, Warsaw, Poland

*COSMO General Meeting, Rome, September 2011*

# **Outline**

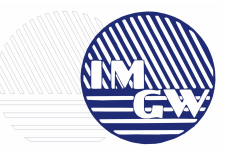

- 1. Introduction
- 2. EULAG in Fortran 90
- 3. C&E coupling
	- differences between COSMO and EULAG
	- plugging new dynamical core in
	- data flow
	- parallelization
	- model configuration
	- grid adaptation
	- initialization
	- external forcings
- 4. Future work

### **Introduction**

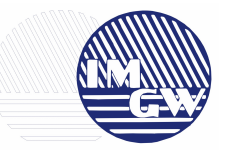

### **CDC Priority Project**

**Task 1.6:** Coupling of EULAG dynamical core with COSMO via an interface.

*To better compare the behavior of the new dynamical core in more realistic model applications with full physics parameterisations, the dynamical core of EULAG will be coupled with the COSMO-model. As an intermediate step and to keep the amount of work in a reasonable range this will be done via an interface.*

*This means that the EULAG dyn. core keeps his own variables, data structure, etc. It is not the aim to have a very efficient code version at this stage but to have a useable model version.*

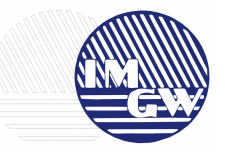

## F77 to Fortran 90 migration

● Dynamic memory allocation (ALLOCATE/DEALLOCATE), no COMMON blocks, no DATA and BLOCKDATA statements

• Modularization (data and source code separation, logical code decomposition into specialized modules)

• Fortran 90 language syntax (free format syntax, upper/lower cases, names and comments in English, COSMO-like code indentations, new operators (>, <, etc.), KIND argument for real and integer types, no GOTO instructions,...)

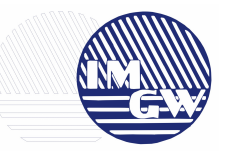

# F77 to Fortran 90 migration (cont.)

- Successfully completed 3D idealized test cases w/wo orography
- Still working on:
	- "USE modulename, ONLY:"
	- IMPLICIT NONE
	- consistent error handling
	- removing of C preprocessor usage
	- in-code documentation (comments, recommended COSMO headers, meaningful variable names)
	- automatic arrays

We started to use SVN subversion control system (thanks Oliver!)

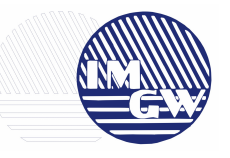

msg\_k

- data absorb filt absorbers (thickness, time scale, etc.)
- data euconstants constants (thermo, math and other)
- data eufields model variables
- data moist moist model variables
- data msg processor geometry for MPI (halo, proc number, etc.)
- data param grid size, boundary conditions, basic config
- data services I/O, history tape
- data sgs subgrid scale turbulence model
- eulag utilities interpolation C-A grid, transformation geo-contr. vels
- organize eulag functions for setting up EULAG dynamical core
- src\_advec MPDATA advection scheme
- src\_cosmoinit MPI initialisation (geomset)
- src kernel kernel functions (model initialization, solver)
- src\_parallel one processor service
- src services supplementary functions (time, sort, shift, etc.)
- preprocessing.def preprocessor directives
- tempr, tempw definitions for temp array in I/O routine
- vrtstr.fnc vertical stretching function

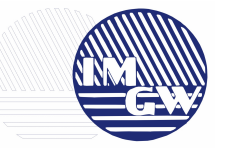

#### Important differences between COSMO and EULAG

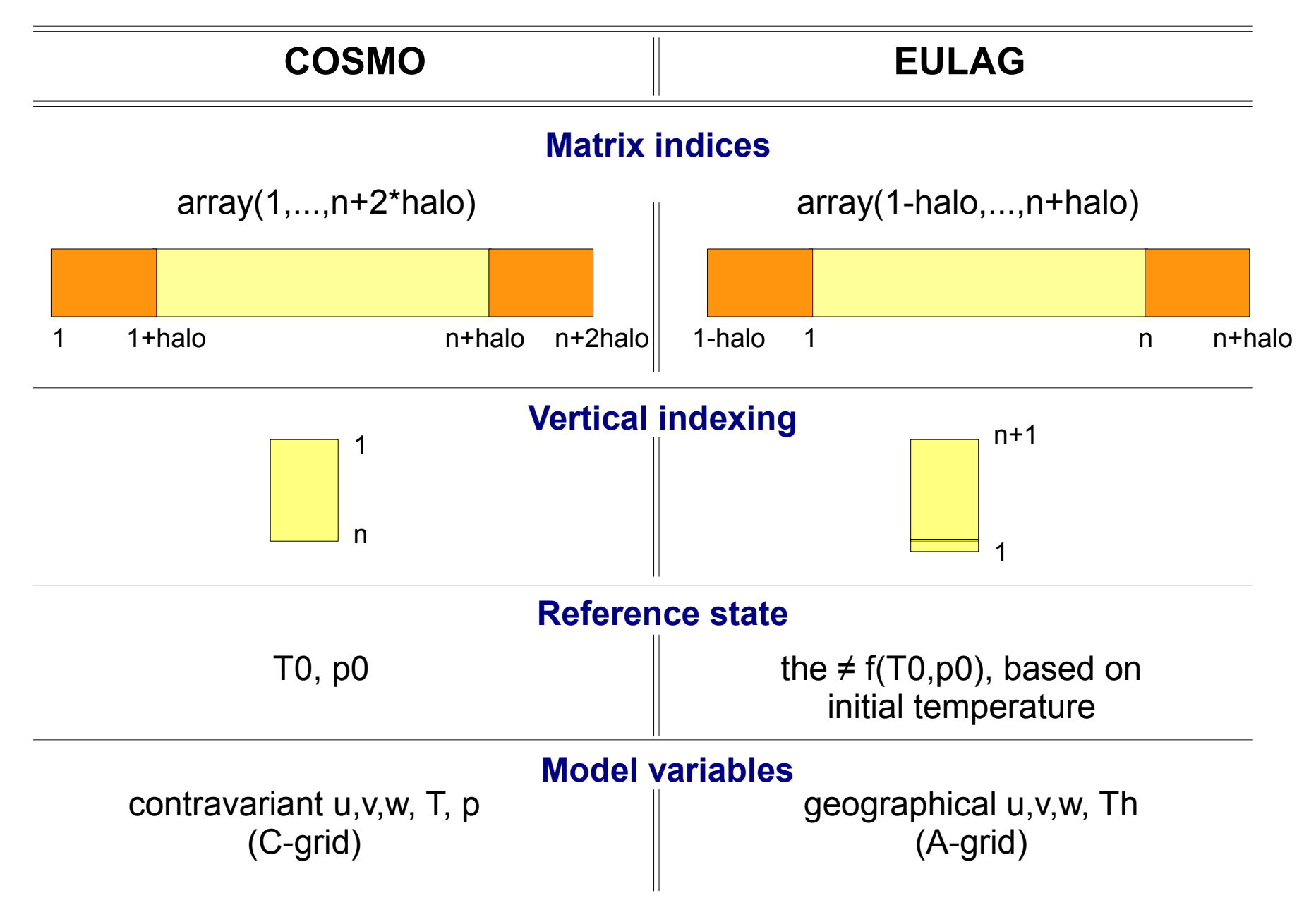

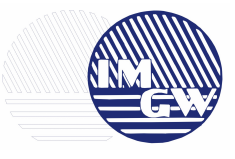

### Files modified (8):

organize\_dynamics.f90 - reading **leulag**

- data runcontrol.f90 added **leulag** switch for EULAG namelist
- lmorg.f90 setting up EULAG dyn. core: reading namelist, dyn. memory allocation, model initialization
- organize data.f90 call for output profiles
	-
- src allocation.f90 allocation of 2 new fields carrying info for EULAG
- src artifdata.f90 call for the() initialization, f xyz sharp straka, \*\_bd fields
- src runge kutta.f90 import of EULAG fields, temperature init, **EULAG dynamical core** instead of R-K core
- src\_setup\_vartab.f90 added EULAG variables for grib output (PP\_EULAG, TH\_EULAG, etc.)

# **C&E coupling – plugging new dynamical core**

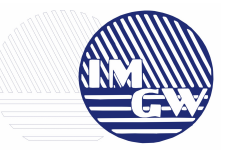

### New elements in main program (lmorg.f90):

!- Section 1: Setup of the model and Namelist input for all components

```
 ! Input of the eulag namelist
 IF (leulag) THEN
  CALL organize_eulag ('input', izerror, yzerrmsg)
 IF (izerror / = 0 iintegers) THEN
   CALL model abort (my world id, 100+izerror, yzerrmsg, \& 'organize_eulag: input')
  ENDIF
 ENDIF
```
! Section 2: Allocation of space and computation of constant fields

```
 CALL organize_eulag('init', izerror, yzerrmsg)
 IF (izerror / = 0 iintegers) THEN
    CALL model_abort (my_world_id, 100+izerror, yzerrmsg, &
                                  'organize_eulag: init')
 ENDIF
  CALL organize_eulag('allocate', izerror, yzerrmsg)
  IF (izerror /= 0_iintegers) THEN
   CALL model abort (my world id, 100+izerror, yzerrmsg, \& 'organize_eulag: allocate')
  ENDIF
```
ENDIF

# **C&E coupling – plugging new dynamical**

#### **core**

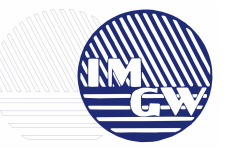

!- Section 4: Initializations and allocation of extra space

```
 IF (leulag) THEN
  CALL organize_eulag('late_init', izerror, yzerrmsg)
  IF (izerror /= 0_iintegers) THEN
   CALL model abort (my world id, 100+izerror, yzerrmsg, \& 'organize_eulag: late_init')
 ENDIF
  CALL organize_eulag('init_fields', izerror, yzerrmsg)
 IF (izerror / = 0 iintegers) THEN
   CALL model abort (my_world_id, 100+izerror, yzerrmsg, \&'organize eulag: init fields')
  ENDIF
 ENDIF
```
!- Section 9: Final arrays deallocation

```
 IF (leulag) THEN
  CALL organize_eulag('clean', izerror, yzerrmsg)
  IF (izerror /= 0_iintegers) THEN
   CALL model abort (my world id, 100+izerror, yzerrmsg, \& 'organize_eulag: clean')
  ENDIF
ENDIF
```
# **C&E coupling – plugging new dynamical core in**

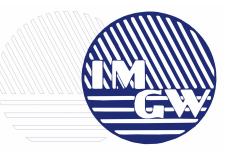

EULAG dynamical core is temporarily plugged instead of default R-K dynamical core in src\_runge\_kutta module. It uses a set of variables defined in data eufields and data absorb filt modules.

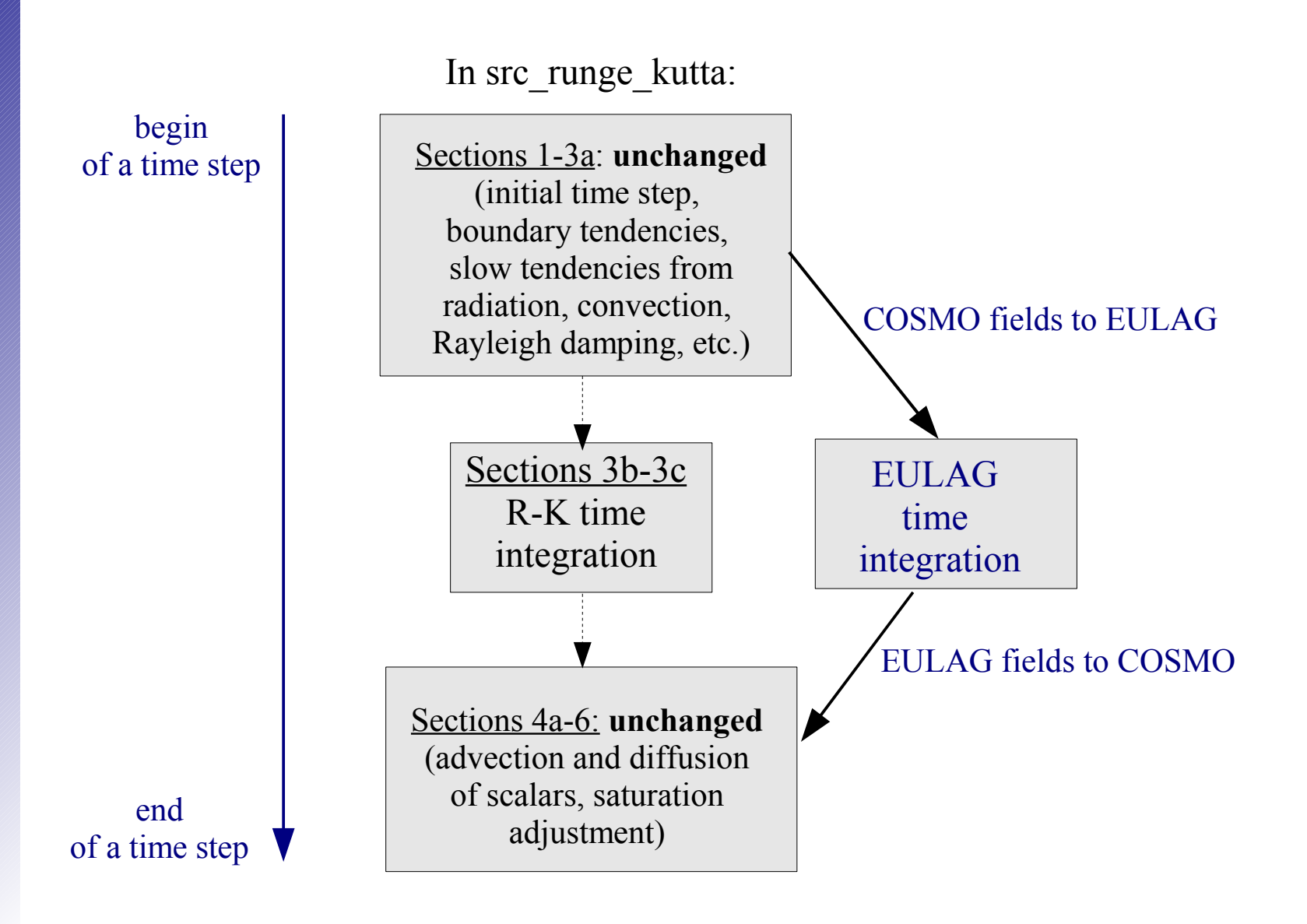

# **C&E coupling – plugging new dynamical core in**

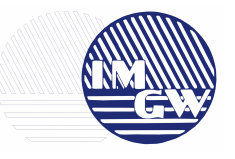

EULAG dynamical core is temporarily plugged instead of default R-K dynamical core in src\_runge\_kutta module. It uses a set of variables defined in data eufields and data absorb filt modules.

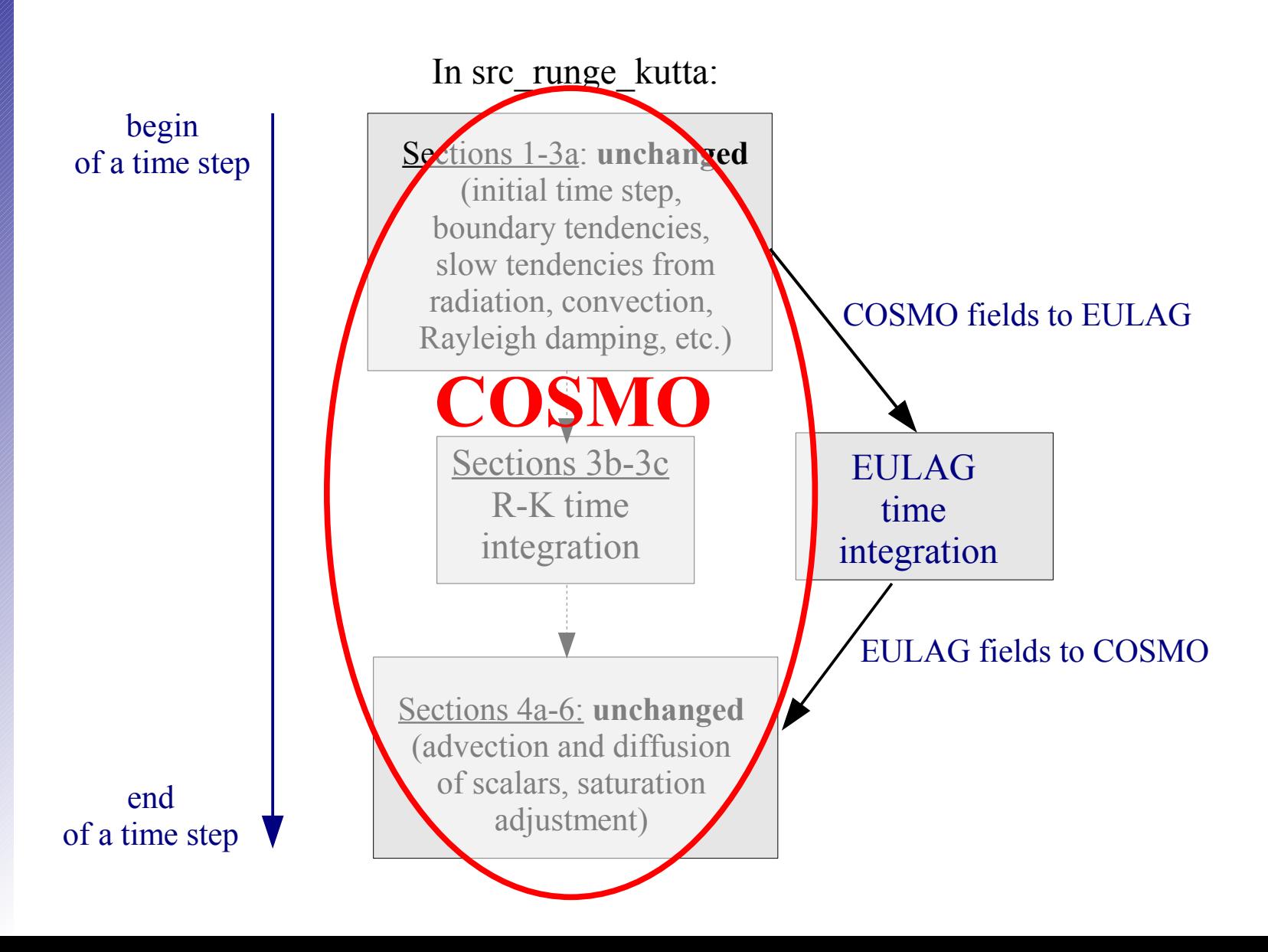

# **C&E coupling – plugging new dynamical core in**

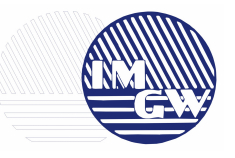

EULAG dynamical core is temporarily plugged instead of default R-K dynamical core in src\_runge\_kutta module. It uses a set of variables defined in data eufields and data absorb filt modules.

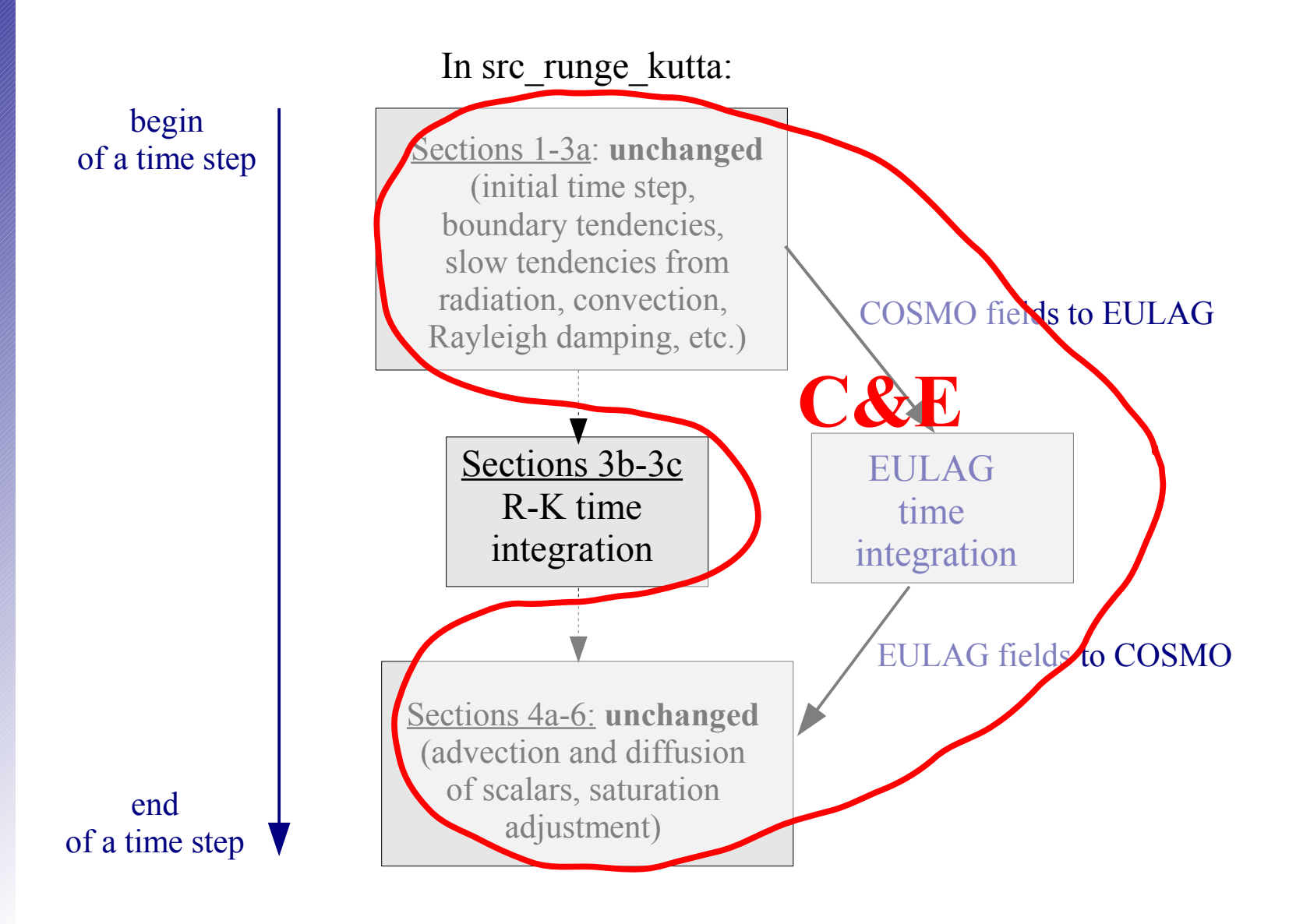

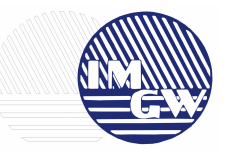

Exchanging data between COSMO and EULAG

When data flow is required?

1. at the initialization stage (to initialize EULAG dyn. core)

2. at each time step

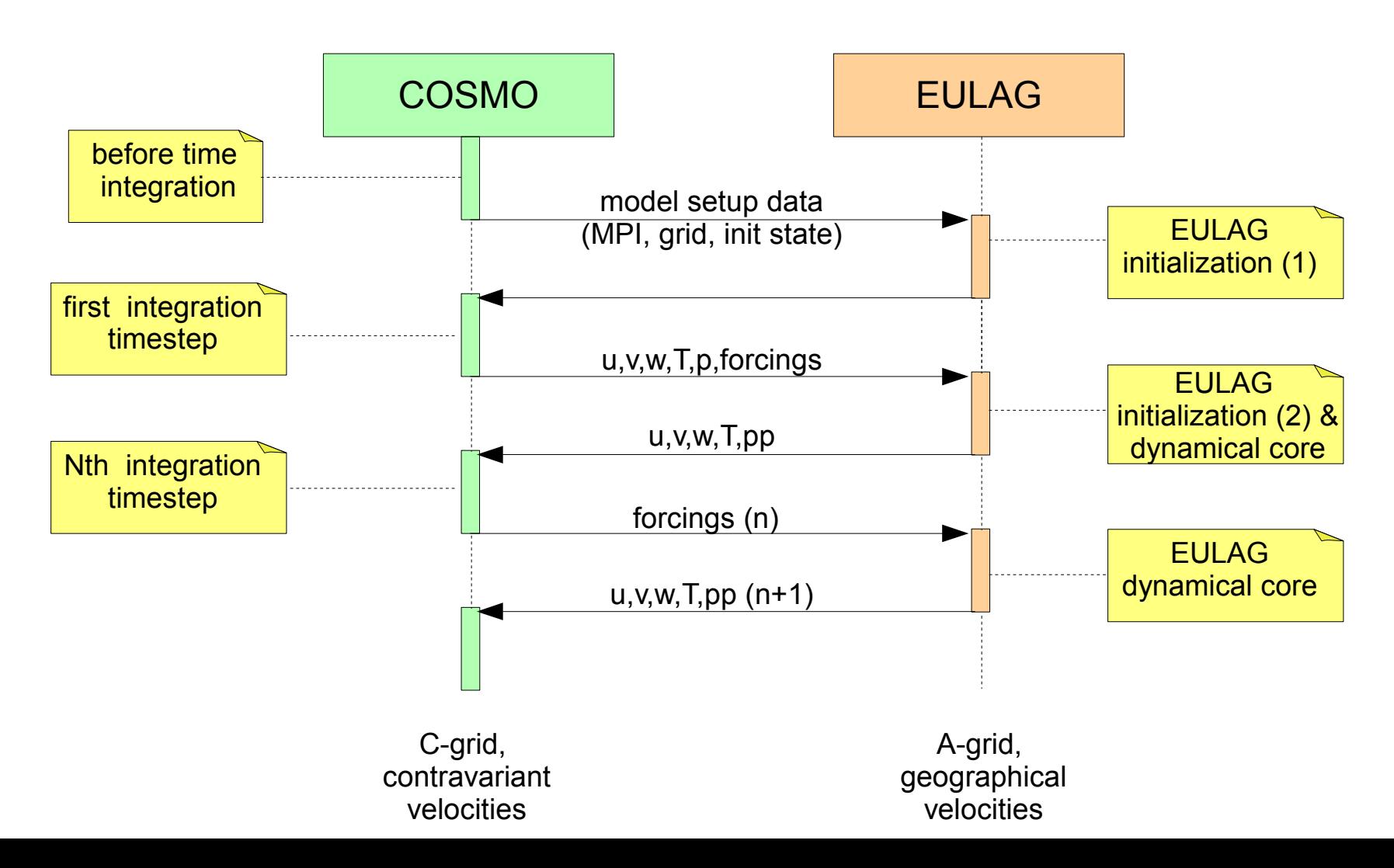

MPI communication is basically organized in COSMO (init procgrid). A new subroutine (emulate\_geomset) is used to initialize EULAG's MPI variables following COSMO structure. This ensures identical domain decomposition in both models, i.e. the same grid points lie on the same processor domain.

 $\Rightarrow$  n/nproc must be integer in EULAG

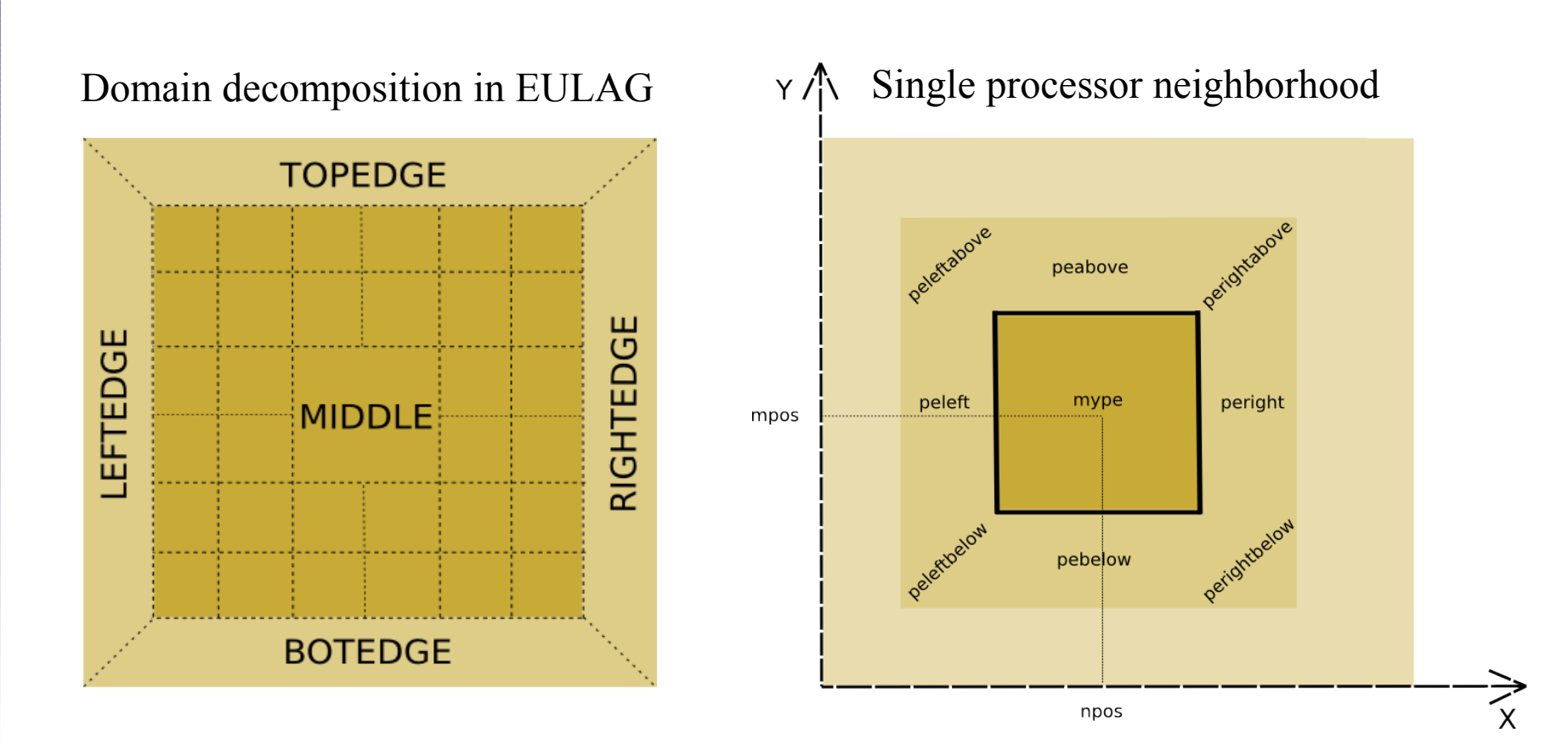

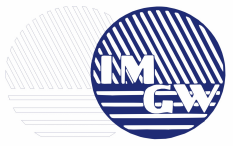

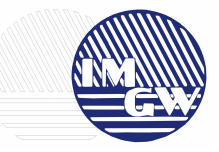

### A new configuration of EULAG dyn. core via namelists

### run ideal configuration script:

```
cat > INPUT_EULAG << end_input_eulag
 &EULAGCTL
    !-----------------------------------------------------------------
    ! Basic (data_param)
    !-----------------------------------------------------------------
    ! ipsinc = 0 anelastic system
    ! 1 pseudoincompressible (Durran) equations.
    ! ideep = 0 shallow atmosphere approximation: special
               ! for small spheres, re Wedi & Smolar QJR, 2009
    ! 1 (default) depp atmosphere
    !-----------------------------------------------------------------
   ipsinc = 0,
   ideep = 0,
    !-----------------------------------------------------------------
    ! GCRK (data_param) 
    !-----------------------------------------------------------------
    ! lrd - set the size of Krylov subspace lord=lrd 
    ! itmn - minimum number of outer cycles of pressure iterations 
    ! iprc - use preconditioneer (default on), igrid=1 (B grid) -> iprc=0 
    ! ispcpr - use spectral preconditioneer (default off) 
    !-----------------------------------------------------------------
   lrd = 3,
   \text{itmm} = 1.
   iprc = 1,
   Ispcpr = 0,
(\ldots)
```
The parameters from EULAGCTL namelist are loaded in organize eulag subroutine. COSMO makefile with some modifications (additional EULAG's modules) is used to compile the code.

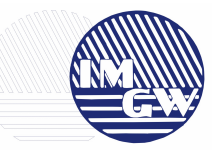

**Open question:** what is the best option for coupling COSMO staggered C-grid and EULAG unstaggered A-grid?

There are at least two options for distribution of vertical levels: **(1)** interpolation from COSMO to EULAG levels **(2)** 1:1 transformation for mass levels with interpolation of the velocities only (operational?)

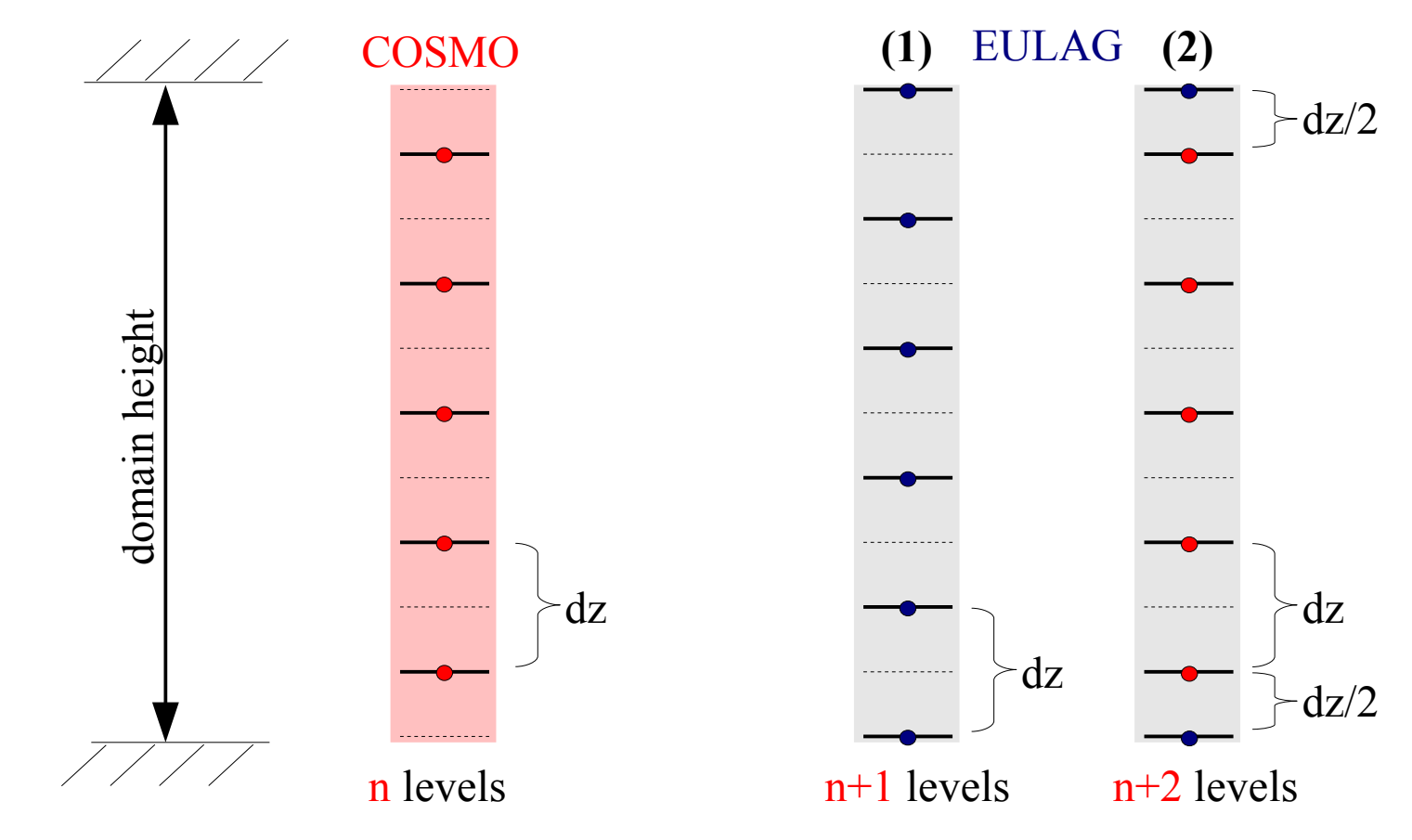

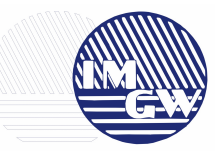

# Horizontal grid

In the current version of the C&E model only Cartesian grid is implemented. Slight modification to the code was required as COSMO offers dx and dy as dlon\*R\_earth and dlat\*R\_earth.

EULAG's horizontal mesh is constructed as:

 $x(i)=dx*$ i  $y(i)=dy*j$ 

For idealized experiments with one-directional flow, it turned out that when dx and dy are of real type with all the numbers important (e.g. dx=99.999384845134...), some gridboxes have a slightly different length. This, in turn, results in generation of noise velocity in direction perpendicular to the flow. For rounded dx and dy the problem disappeared.

The next step: couple terrain-following coordinates and a curvilinear framework (mountains on a sphere). Possible problems with metric terms.

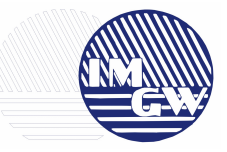

### Initialization of EULAG environment

Environmental temperature (src\_artifdata->organize\_eulag):

```
! 0. Import data from t(:,:,:,nnew), t is full temperature!!! 
 the(:,:,2:1-1) = (t(:,:1:k_{e},new))*(p0sl/(p0(:,:1:k_{e})+pp(:,:1:k_{e},new)))**rdocp
```
- ! 1. Extrapolate the(:,:,1) =  $0.5*(3*the(:,:,'2) - the(:,:,'3))$ the(:,:,1) =  $0.5*(3*the(:,:,1-1) - the(:,:,1-2))$
- ! 2. Invert the array in z-direction the(:,:,1:1) = the(:,:,1:1:-1)
- ! 3. Call update in order to get correct data in halo CALL update(the,np,mp,1,np,mp,ih)

Temperature perturbation (src\_runge\_kutta):

```
!t+t0 is full temperature (with thermals etc.)
 th(:,:,2:1-1) = (t0(:,:,1:ke) + t(:,:,1:ke,nnow))*(p0sl/(p0(:,:,1:ke) \&+pp(:,:,1:ke, nnow)))**rdocp 
! 1. Extrapolate
  th(:,:,1) = 0.5*(3*th(:,:,'2) - th(:,:,'3))th(:,:,1) = 0.5*(3*th(:,:,1-1) - th(:,:,1-2))! 2. Invert th array in z-direction
  th(:,:,1:1) = th(:,:,1:1:-1)! 3. Call update in order to get correct data in halo
   CALL update(th,np,mp,1,np,mp,ih)
! 4. Switch to potential temperature perturbation
  th(:,:,:) = th(:,:,:) - the(:,:,:)
```
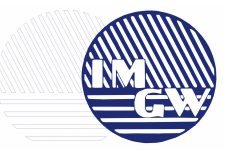

# COSMO forcings from diffusion

- tested for other processes switched off (also for  $*$  tens=0. ireals)
- slight modification of boundary values was required:

```
In implicit vert diffusion uvwt:
```

```
! modification of boundary forcings (Eulag):
   ttens(:,:,1)=ttens(:,:,2)ttens(:,:,ke)=ttens(:,:,ke-1)(\ldots)utens(:,:,1) = utens(:,:,2)utens(:,:,ke) =utens(:,:,ke-1)(\ldots)vtens(:,:,1) = vtens(:,:,2)vtens(:,:,ke) = vtens(:,:,ke-1)( \ldots )wtens(:,:,1) = wtens(:,:,2)wtens(:,:,ke) = wtens(:,:,ke-1)
```
Without above the boundary forcings were significantly different from those at inner grid points what resulted in gradual cooling at the top and warming at the bottom of the domain(?).Horizontal diffusion seems to work well without any modifications.

# **C&E coupling – time step in EULAG**

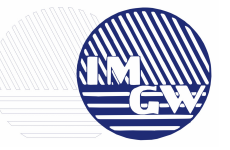

Centered in time  $(2<sup>nd</sup> order accuracy)$  time integration:

```
\Psi^{n+1} = \Psi^{n} + \text{MPDATA}( \Psi^{n} + 0.5\Delta t \mathbb{R}^{n} , u^{n+1/2} ) + 0.5\Delta t \mathbb{R}^{n+1}
```
If  $R = R_2(O(\Delta t^2)) + R_1(O(\Delta t))$ , then:

 $\Psi^{n+1} = \Psi^n + MPDATA( \Psi^n + 0.5Δt R_2^n + Δt R_1)$  $(n^n, u^{n+1/2}) + 0.5\Delta t R_2^{n+1}$ 

The forcings from COSMO are summed and translated to EULAG's grid, where are integrated with the 1st order of accuracy  $(R<sub>1</sub>)$ :

```
(\ldots)u_eulag(i,j,k,0)= u_eulag(i,j,k,0)+fx(i,j,k)*dth +fx_cosmo(i,j,k)*dtdtth(i,j,k) = th(i,j,k) + ft(i,j,k)*dth + ft_{cosmo}(i,j,k)*dt(\ldots)
```
### **Future work**

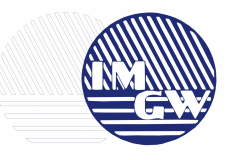

- curvilinear framework (spherical grid, terrain-following coordinates )
- consistent data initialization (contravariant vs. geographical velocities)
- implementation of physics (bl turbulence, radiation, moist processes, etc.)
- extensive testing (!)
- extension of vertical domain (up to 100km?)
- reformulation of open boundary conditions

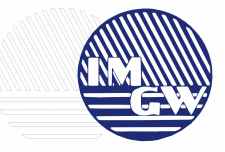

# **Thank you!**

*IMGW 01-673 Warszawa, ul. Podleśna 61 tel.: + 48 22 56 94 361 fax: + 48 22 56 94 356 marcin.kurowski@imgw.pl www.imgw.pl*